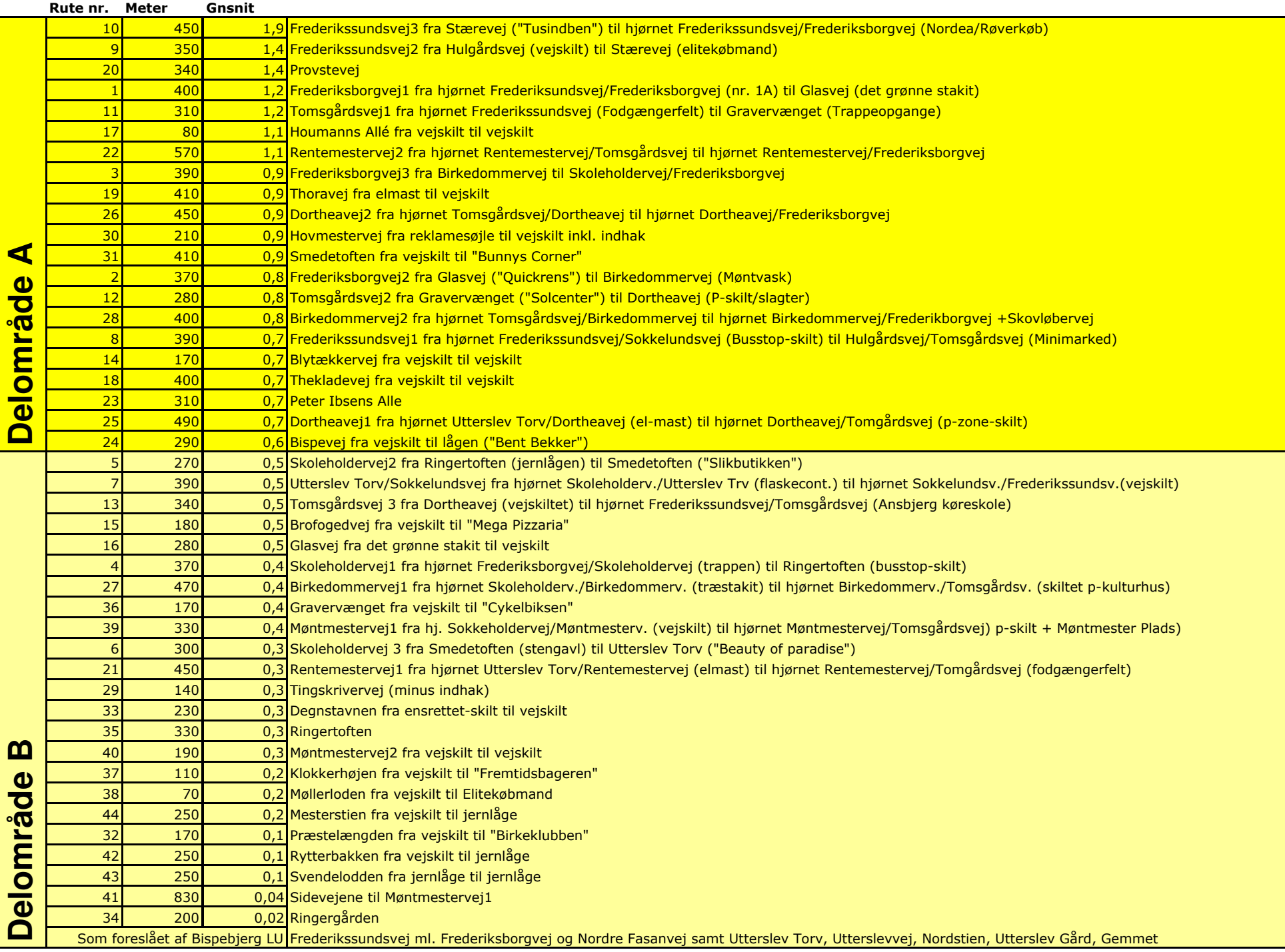

L

 $\bullet$ 

٦